# Deploying Montage

### Introduction

The Montage is a tailored solution based on CentOS 7.1, an enterprise grade Linux distribution derived from the sources of Red Hat Enterprise Linux (RHEL). This provides the Montage platform a secure, stable and manageable system in which to execute. Security has been top priority in the design of the Montage platform where the operating system runs a minimal installation with a very limited set of services running.

#### Networking

Network communication is protected using the latest in technology to secure all your video, audio and data. Using the TLS and DTLS cryptography protocols, previously referred to as SSL, we provide protection using a 2048-bit asymmetric key in conjunction with a 256-bit symmetric session key.

Montage runs a DHCP client which allows for rapid deployment within most network infrastructures if a DHCP server is available. Connecting to the wired network interface will automatically give the Montage an IP address. There is also a wireless network interface which is used to provide an access point or used for Wi-Fi direct connections. The access point is enabled by default and can be configured within Montage. See Figure 1.

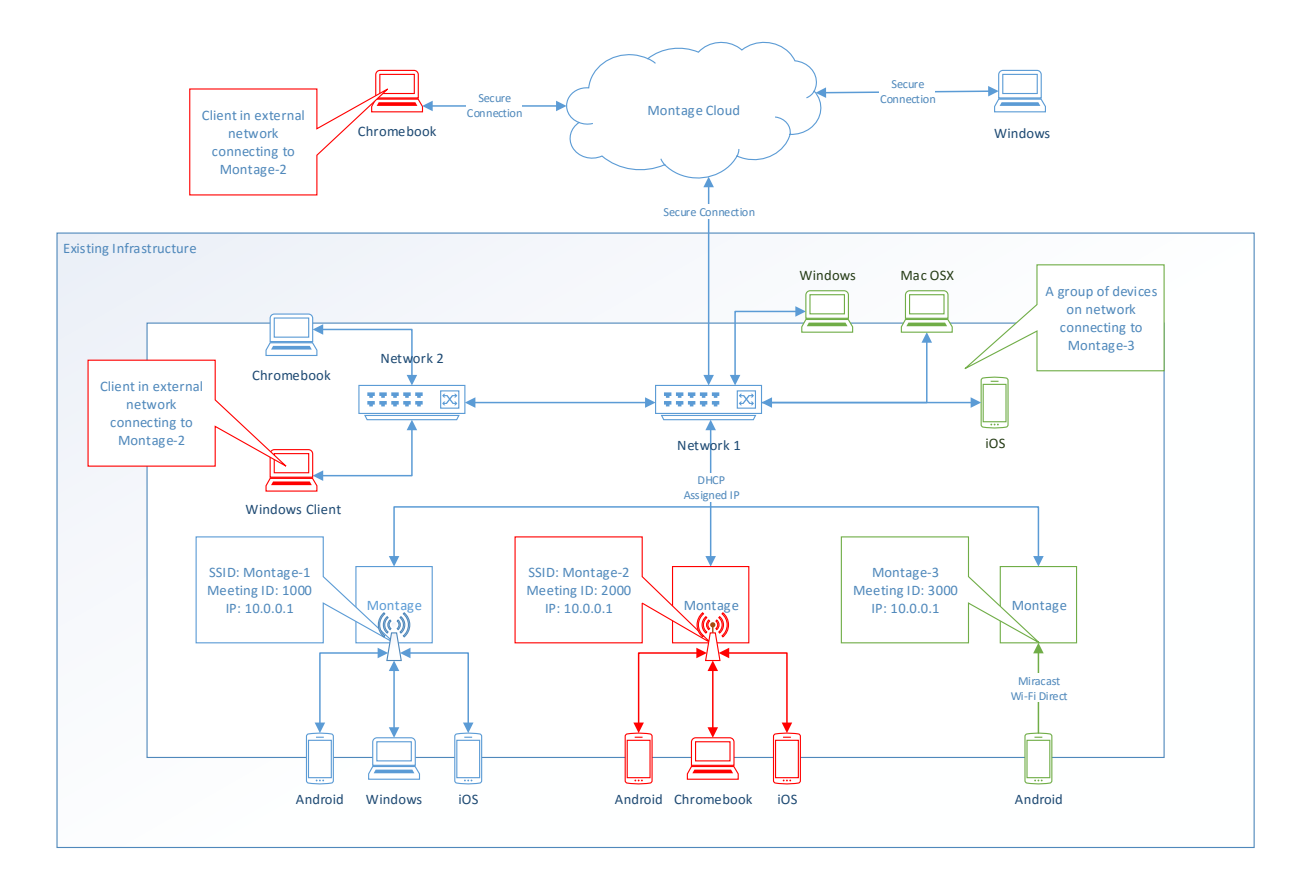

*Figure 1. Using Montage within an existing infrastructure*

## Deploying Montage

If a gateway is made available then Montage can be configured to share the connection to devices connecting via the access point. If Montage has access to the Montage Cloud then it will be able to allow devices connecting to it from outside of its local network - A Chromebook client on a remote network and a Windows client connected on another network within your organisation. This can be restricted by deactivating access to the cloud in settings. The box can also function solely using its access point with which connecting devices will be assigned an IP address.

A typical connection from each client will use between 2-4 Mbps, this includes the web camera. It is important to consider the impact of multiple clients connected the network. Video and audio is almost always transported using UDP.

#### Firewall

Montage opens the following ports to accept inbound TCP connections: 80, 443, 8080, 7000, 7100, 47000

Montage also opens UDP ports: 3478, 3479, 5349, 5350, 49152-65535

## Updates

In order to receive updates to the box an Internet connection will be needed. The updates are downloaded over a secure connection, port 443, and are installed on demand. A notification will appear in the Montage user interface to indicate of an update from which the user can install. Updates can also be installed via USB disk connected to Montage if Internet cannot be made available.